# KUNFZUZS

**Написание UDR на языках C++ и Pascal**

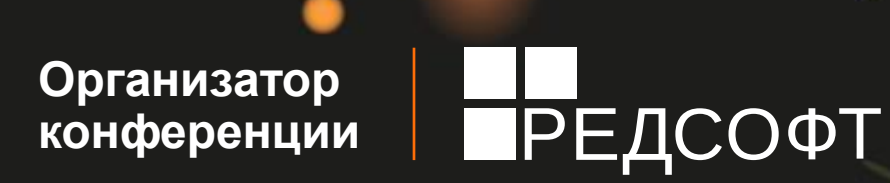

### **Написание UDR на языках C++ и Pascal**

Симонов Денис

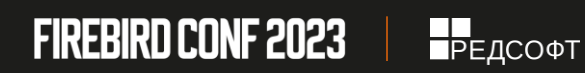

## **Отличия UDR от Legacy UDF**

#### **UDR**

- Функции, процедуры, триггеры
- Строгий контроль типов входных и выходных параметров. Простая обработка NULL.
- Есть обработка исключительных ситуаций
- Доступ к контексту текущего подключения и транзакции
- Можно группировать процедуры и функции в PSQL пакетах
- Могут быть написаны на любом языке программирования, если есть соответствующий плагин External Engine. Например, существуют плагины для написания на Java, .NET. Для С++ и Pascal используется стандартный плагин

udr\_engine.<br>**FIREBIRD CONF 2023** ГРЕДСОФТ

#### **Legacy UDF**

- Только функции
- Слабый типов входных и выходных параметров. Несколько вариантов обработки NULL.
- Возврат ошибок через специальные значения
- Более быстрые за счѐт упрощенного контроля типов входных и выходных параметров
- Только низкоуровневые языки программирования Pascal, C, C++.

#### **Синтаксис объявления UDR**

{**CREATE** [**OR ALTER**] | **RECREATE**} **FUNCTION** funcname [(<inparam> [, <inparam> ...])] **RETURNS** <type> [**COLLATE** collation] [**DETERMINISTIC**] **EXTERNAL NAME** <extname> **ENGINE** <engine> [**AS** <extbody>]

{**CREATE** [**OR ALTER**] | **RECREATE**} **PROCEDURE** procname [(<inparam> [, <inparam> ...])] **RETURNS** (<outparam> [<outparam> ...]) **EXTERNAL NAME** <extname> **ENGINE** <engine> [**AS** <extbody>]

{**CREATE** [**OR ALTER**] | **RECREATE**} **TRIGGER** trigname {<relation\_trigger\_legacy> | <relation\_trigger\_sql2003> | <database\_trigger> | <ddl\_trigger> } **EXTERNAL NAME** <extname> **ENGINE** <engine> [**AS** <extbody>]

<extname> ::= '<module name>!<routine name>[!<misc info>]'

<extbody> ::= произвольный строковый литерал.

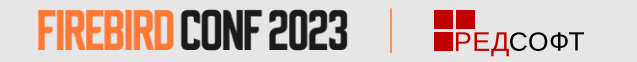

#### [HTTPS://FBCONF.RU/](https://fbconf.ru/)

### **Пример внешних функции**

**CREATE FUNCTION** sum\_args (n1 **INTEGER**, n2 **INTEGER**, n3 **INTEGER**) **RETURNS INTEGER EXTERNAL NAME** 'udrcpp\_example!sum\_args' **ENGINE** UDR;

**CREATE FUNCTION** regex\_replace (regex **VARCHAR**(60), str **VARCHAR** (60), replacement **VARCHAR** (60)) **RETURNS** varchar(60) **EXTERNAL NAME** 'org.firebirdsql.fbjava.examples.fbjava\_example.FbRegex.replace(String, String, String)' **ENGINE** java;

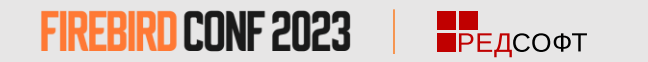

### **Пример внешних процедур**

**CREATE PROCEDURE** gen\_rows\_pascal (start\_n **INTEGER NOT NULL**, end\_n **INTEGER NOT NULL**) **RETURNS** (result **INTEGER**) **EXTERNAL NAME** 'pascaludr!gen\_rows' **ENGINE** udr;

```
CREATE OR ALTER PROCEDURE write_log (message VARCHAR(100)) 
EXTERNAL NAME 'pascaludr!write_log' ENGINE udr;
```

```
CREATE OR ALTER PROCEDURE employee_pgsql ( 
   dummy INTEGER = 1
)RETURNS(id TYPE OF COLUMN employee.id, name TYPE OF COLUMN employee.name) 
EXTERNAL NAME 'org.firebirdsql.fbjava.examples.fbjava example.FbJdbc
.executeQuery()!jdbc:postgresql:employee|postgres|postgres' 
ENGINE java 
AS Q'{select * from employee}';
```
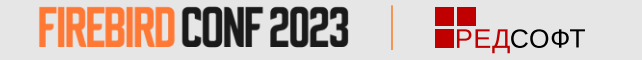

### **Пример внешних триггеров**

**CREATE TABLE** persons ( id **INTEGER NOT NULL**, name **VARCHAR**(60) **NOT MULL**, address **VARCHAR**(60), info **BLOB SUB\_TYPE TEXT** );

**CREATE TABLE** replicate\_config (name **VARCHAR**(63) **NOT NULL**, data\_source **VARVHAR**(255) **NOT NULL** );

**INSERT INTO** replicate config (name, data source) **VALUES** ('ds1', 'c:\temp\slave.fdb');

**CREATE TRIGGER** persons\_replicate **AFTER INSERT ON** persons **EXTERNAL NAME** 'udrcpp\_example!replicate!ds1' **ENGINE** udr;

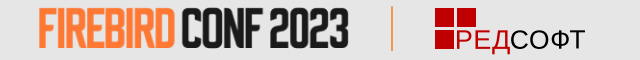

### **Использование UDR в пакетах**

**CREATE OR ALTER PACKAGE** REGEXP **AS BEGIN**

```
 PROCEDURE preg_match( APattern VARCHAR(8191), ASubject VARCHAR(8191)) 
 RETURNS (Matches VARCHAR(8191));
```

```
 FUNCTION preg_replace(APattern VARCHAR(8191), AReplacement VARCHAR(8191), ASubject VARCHAR(8191)) 
 RETURNS VARCHAR(8191);
```

```
 PROCEDURE preg_split( APattern VARCHAR(8191), ASubject VARCHAR(8191)) 
 RETURNS (Lines VARCHAR(8191));
```

```
 FUNCTION preg_quote( AStr VARCHAR(8191), ADelimiter CHAR(10) DEFAULT NULL) 
 RETURNS VARCHAR(8191);
```
**END**

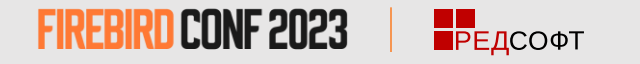

### **Использование UDR в пакетах**

**RECREATE PACKAGE BODY** REGEXP **AS BEGIN**

 **PROCEDURE** preg\_match( APattern **VARCHAR**(8192), ASubject **VARCHAR**(8192)) **RETURNS** (Matches **VARCHAR**(8192)) **EXTERNAL NAME** 'PCRE!preg\_match' **ENGINE** UDR;

 **FUNCTION** preg\_replace(APattern **VARCHAR**(8192), AReplacement **VARCHAR**(8192), ASubject **VARCHAR**(8192))  **RETURNS** VARCHAR(8192)  **EXTERNAL NAME** 'PCRE!preg\_replace' **ENGINE** UDR;

… **END**

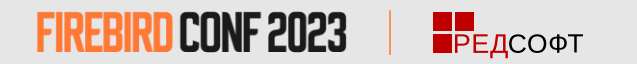

### **Точка входа на языке Pascal**

```
library MyUdr; 
{$IFDEF FPC} 
  {$MODE DELPHI}{$H+} 
{$ENDIF} 
uses
{$IFDEF unix} 
  cthreads, // the c memory manager is on some systems much faster for multi-threading 
  cmem, 
{$ENDIF} 
   UdrInit in 'UdrInit.pas', 
  SumArgsFunc in 'SumArgsFunc.pas'; 
  exports firebird udr plugin;
```
**end**.

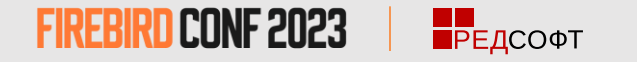

### **Точка входа на языке C++**

**#define** FB\_UDR\_STATUS\_TYPE ::Firebird::ThrowStatusWrapper

**#include** "ibase.h" **#include** "firebird/UdrCppEngine.h"

**using namespace** Firebird**;**

…

FB\_UDR\_IMPLEMENT\_ENTRY\_POINT

В качестве альтернативы можно использовать CheckStatusWrapper

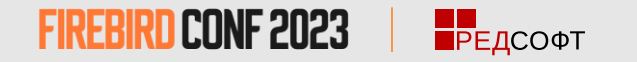

### **Регистрация фабрик в Pascal**

**unit** UdrInit;

#### **interface**

**uses** Firebird;

**function** firebird\_udr\_plugin(AStatus: IStatus; AUnloadFlagLocal: BooleanPtr; AUdrPlugin: IUdrPlugin): BooleanPtr; **cdecl**;

**implementation**

**uses** SumArgsFunc;

**var** myUnloadFlag: Boolean; theirUnloadFlag: BooleanPtr;

```
function firebird_udr_plugin (AStatus: IStatus; AUnloadFlagLocal: BooleanPtr; AUdrPlugin: IUdrPlugin): BooleanPtr; cdecl; 
begin
  AUdrPlugin.registerFunction(AStatus, 'sum args', TSumArgsFunctionFactory.Create());
  AUdrPlugin.registerProcedure(AStatus, 'sum args proc', TSumArgsProcedureFactory.Create
  AUdrPlugin.registerTrigger(AStatus, 'test_trigger', TMyTriggerFactory.Create());
  theirUnloadFlag := AUnloadFlagLocal; 
  Result := @myUnloadFlag; 
end;
```
#### **initialization**

```
myUnloadFlag := false; 
finalization
  if ((theirUnloadFlag <> nil) and not myUnloadFlag) then theirUnloadFlag^ := true; 
end.
```
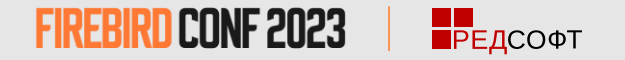

#### **Реализация фабрики функции на Pascal**

**unit** SumArgsFunc;

**interface**

**uses** Firebird;

#### **type**

…

TSumArgsInMsg = **record** n1: Integer; n1Null: WordBool; n2: Integer; n2Null: WordBool; n3: Integer; n3Null: WordBool; **end**; PSumArgsInMsg = ^TSumArgsInMsg; TSumArgsOutMsg = **record** result: Integer; resultNull: WordBool; **end**; PSumArgsOutMsg = ^TSumArgsOutMsg;

```
TSumArgsFunctionFactory = class(IUdrFunctionFactoryImpl)
  procedure dispose(); override;
```

```
procedure setup(AStatus: IStatus; AContext: IExternalContext;
  AMetadata: IRoutineMetadata; AInBuilder: IMetadataBuilder;
 AOutBuilder: IMetadataBuilder); override;
```

```
function newItem(AStatus: IStatus; AContext: IExternalContext;
   AMetadata: IRoutineMetadata): IExternalFunction; override;
end;
```
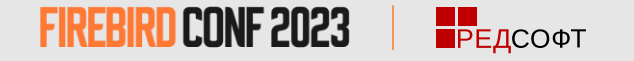

### **Реализация фабрики функции на Pascal**

#### **implementation**

...

{ TSumArgsFunctionFactory }

**procedure** TSumArgsFunctionFactory.dispose; **begin** Destroy; **end**; **function** TSumArgsFunctionFactory.newItem(AStatus: IStatus; AContext: IExternalContext; AMetadata: IRoutineMetadata): IExternalFunction; **begin** Result := TSumArgsFunction.Create(); **end**; **procedure** TSumArgsFunctionFactory.setup(AStatus: IStatus;

AContext: IExternalContext; AMetadata: IRoutineMetadata; AInBuilder, AOutBuilder: IMetadataBuilder); **begin end**;

**FIREBIRD CONF 2023 ПРЕДСОФТ** 

#### **Реализация функции на Pascal**

**unit** SumArgsFunc;

```
interface
uses Firebird;
type
 …
```

```
TSumArgsInMsg = record
  n1: Integer; n1Null: WordBool;
 n2: Integer; n2Null: WordBool;
  n3: Integer; n3Null: WordBool;
end;
PSumArgsInMsg = ^TSumArgsInMsg;
TSumArgsOutMsg = record
  result: Integer; resultNull: WordBool;
end;
PSumArgsOutMsg = ^TSumArgsOutMsg;
TSumArgsFunction = class(IExternalFunctionImpl)
  procedure dispose(); override;
  procedure getCharSet(AStatus: IStatus; AContext: IExternalContext;
    AName: PAnsiChar; ANameSize: Cardinal); override;
  procedure execute(AStatus: IStatus; AContext: IExternalContext;
    AInMsg: Pointer; AOutMsg: Pointer); override;
end;
```
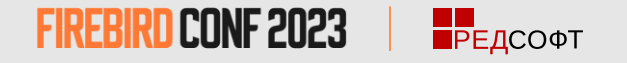

#### **Реализация функции на Pascal**

#### **implementation**

...

**end**;

**var**

{ TSumArgsFunction }

**procedure** TSumArgsFunction.dispose; **begin** Destroy; **procedure** TSumArgsFunction.execute(AStatus: IStatus; AContext: IExternalContext; AInMsg, AOutMsg: Pointer); xInput: PSumArgsInMsg; xOutput: PSumArgsOutMsg; **begin** // преобразовываем указатели на вход и выход к типизированным xInput := PSumArgsInMsg(AInMsg); xOutput := PSumArgsOutMsg(AOutMsg); // если один из аргументов NULL значит и результат NULL xOutput^.resultNull := xInput^.n1Null or xInput^.n2Null or xInput^.n3Null; xOutput^.result := xInput^.n1 + xInput^.n2 + xInput^.n3; **procedure** TSumArgsFunction.getCharSet(AStatus: IStatus; AContext: IExternalContext; AName: PAnsiChar; ANameSize: Cardinal);

**begin**

**end**;

**end**;

**end**.

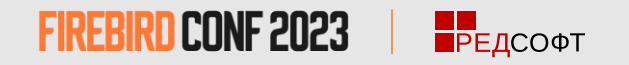

#### **Реализация функции на С++**

**#include** "UdrCppExample.h"

**using namespace** Firebird;

```
struct TSumArgsInMsg
{
  ISC_LONG n1; ISC_SHORT n1Null;
  ISC_LONG n2; ISC_SHORT n2Null;
 ISC_LONG n3; ISC_SHORT n3Null;
};
struct TSumArgsOutMsg
{
  ISC_LONG result; ISC_SHORT resultNull;
};
FB UDR BEGIN FUNCTION(sum args)
    FB UDR EXECUTE FUNCTION
    \mathcal{A}auto input = reinterpret_cast<TSumArgsInMsg*>(in);
        auto output = reinterpret_cast<TSumArgsOutMsg*>(out);
        output->resultNull = (input->n1Null || input->n2Null || input->n3Null) ? FB TRUE : FB FALSE;
        output->result = input->n1 + input->n2 + input->n3;
    }
FB_UDR_END_FUNCTION
FB_UDR_IMPLEMENT_ENTRY_POINT
```
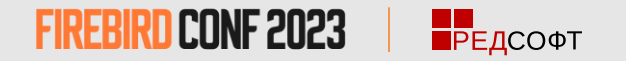

#### **Реализация фабрики процедуры на**

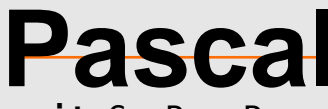

**unit** GenRowsProc;

#### **interface**

#### **uses**

Firebird, SysUtils;

#### **type**

...

```
TGenRowsFactory = class(IUdrProcedureFactoryImpl)
  procedure dispose(); override;
```

```
procedure setup(AStatus: IStatus; AContext: IExternalContext;
  AMetadata: IRoutineMetadata; AInBuilder: IMetadataBuilder;
  AOutBuilder: IMetadataBuilder); override;
```

```
function newItem(AStatus: IStatus; AContext: IExternalContext;
    AMetadata: IRoutineMetadata): IExternalProcedure; override;
end;
```
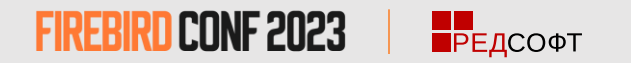

#### **Реализация фабрики процедуры на**

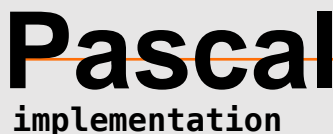

```
{ TGenRowsFactory }
```
**procedure** TGenRowsFactory.dispose; **begin** Destroy; **end**; **function** TGenRowsFactory.newItem(AStatus: IStatus; AContext: IExternalContext; AMetadata: IRoutineMetadata): IExternalProcedure; **begin** Result := TGenRowsProcedure.create: **end**; **procedure** TGenRowsFactory.setup(AStatus: IStatus; AContext: IExternalContext; AMetadata: IRoutineMetadata; AInBuilder, AOutBuilder: IMetadataBuilder); **begin end**;

...

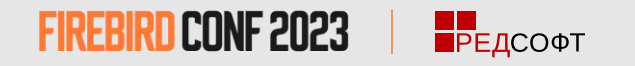

#### **Реализация процедуры на Pascal**

```
interface
uses Firebird, SysUtils;
type
 TInput = record
    start: Integer; startNull: WordBool;
   finish: Integer; finishNull: WordBool;
  end;
  PInput = ^TInput;
  TOutput = record
    n: Integer; nNull: WordBool;
  end;
  POutput = ^TOutput;
  TGenRowsProcedure = class(IExternalProcedureImpl)
  public
    procedure dispose(); override;
    procedure getCharSet(AStatus: IStatus; AContext: IExternalContext;
      AName: PAnsiChar; ANameSize: Cardinal); override;
    function open(AStatus: IStatus; AContext: IExternalContext; AInMsg: Pointer;
      AOutMsg: Pointer): IExternalResultSet; override;
  end;
  TGenRowsResultSet = class(IExternalResultSetImpl)
    Input: PInput;
    Output: POutput;
    procedure dispose(); override;
    function fetch(AStatus: IStatus): Boolean; override;
  end;
```
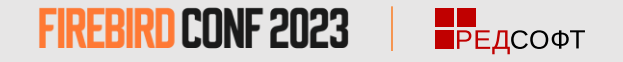

### **Реализация процедуры на Pascal**

```
function TGenRowsProcedure.open(AStatus: IStatus; AContext: IExternalContext;
   AInMsg, AOutMsg: Pointer): IExternalResultSet;
begin
   Result := TGenRowsResultSet.create;
   with TGenRowsResultSet(Result) do
   begin
    Input := AInMsq; Output := AOutMsg;
   end;
   // если один из входных аргументов NULL ничего не возвращаем
   if PInput(AInMsg).startNull or PInput(AInMsg).finishNull then
   begin
     POutput(AOutMsg).nNull := True;
     // намеренно ставим выходной результат таким, чтобы
     // метод TGenRowsResultSet.fetch вернул false
     Output.n := Input.finish;
     exit;
   end;
   // проверки
   if PInput(AInMsg).start > PInput(AInMsg).finish then
     raise Exception.Create('First parameter greater then second parameter.');
   with TGenRowsResultSet(Result) do
   begin
     // начальное значение
     Output.nNull := False;
    Output.n := Input.start - 1; end;
end;
```
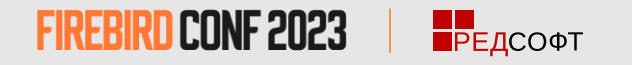

### **Реализация процедуры на Pascal**

{ TGenRowsResultSet }

```
procedure TGenRowsResultSet.dispose;
begin
  Destroy;
end;
// Если возвращает True то извлекается очередная запись из набора данных.
// Если возвращает False то записи в наборе данных закончились
// новые значения в выходном векторе вычисляются каждый раз
// при вызове этого метода
function TGenRowsResultSet.fetch(AStatus: IStatus): Boolean;
begin
  Inc(Output.n);
 Result := (Output.n \le Input.find);
end;
```
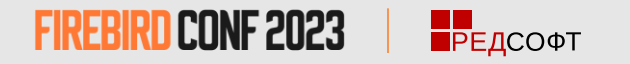

#### **Реализация процедуры на C++**

**#include** "UdrCppExample.h"

```
using namespace Firebird;
```

```
struct TInput
{
 ISC_LONG start; ISC_SHORT startNull;
 ISC_LONG finish; ISC_SHORT finishNull;
};
```

```
struct TOutput
\mathcal{L}ISC_LONG result; ISC_SHORT resultNull;
};
```
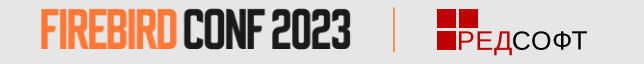

### **Реализация процедуры на C++**

```
FB_UDR_BEGIN_PROCEDURE(gen_rows)
    FB_UDR_EXECUTE_PROCEDURE
    {
        input = reinterpret cast<TInput*>(in);
        output = reinterpret cast<T0utput*>(out);
        output->resultNull = (input->startNull || input->finishNull) ? FB TRUE : FB FALSE;
         if (output->resultNull) { 
           output->result = input->finish; } else {
            if (input->start > input->finish) {
              ISC STATUS statusVector[] = {
                   isc_arg_gds, isc_random,
                  isc arg string, (ISC STATUS)"First parameter greater then second parameter.",
                   isc_arg_end
               };
               throw Firebird::FbException(status, statusVector);
 }
         }
    }
     TInput* input = nullptr;
     TOutput output = nullptr;
    FB UDR FETCH PROCEDURE
\overline{\phantom{a}} return output->result++ < input->finish;
 }
FB_UDR_END_PROCEDURE
```
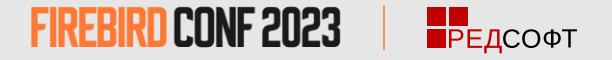

#### **Реализация фабрики триггера на Pascal**

#### **unit** TestTrigger;

#### **interface**

#### **uses**

Firebird, SysUtils;

#### **type**

```
 TMyTriggerFactory = class(IUdrTriggerFactoryImpl)
   procedure dispose(); override;
```

```
 procedure setup(AStatus: IStatus; AContext: IExternalContext;
   AMetadata: IRoutineMetadata; AFieldsBuilder: IMetadataBuilder); override;
```

```
 function newItem(AStatus: IStatus; AContext: IExternalContext;
     AMetadata: IRoutineMetadata): IExternalTrigger; override;
 end;
```
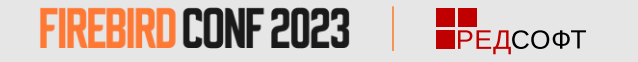

### **Реализация фабрики триггера на Pascal**

#### **implementation**

```
{ TMyTriggerFactory }
```

```
procedure TMyTriggerFactory.dispose;
begin
  Destroy;
end;
function TMyTriggerFactory.newItem(AStatus: IStatus; AContext: IExternalContext;
  AMetadata: IRoutineMetadata): IExternalTrigger;
begin
  Result := TMyTrigger.create;
end;
```

```
procedure TMyTriggerFactory.setup(AStatus: IStatus; AContext: IExternalContext;
  AMetadata: IRoutineMetadata; AFieldsBuilder: IMetadataBuilder);
begin
```
**end**;

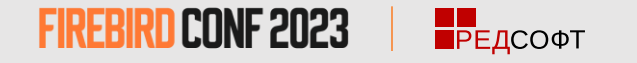

#### **Реализация триггера на Pascal**

#### **interface**

#### **type**

```
TFieldsMessage = record
   Id: Integer; IdNull: WordBool;
   A: Integer; ANull: WordBool;
   B: Integer; BNull: WordBool;
   Name: record
     Length: Word;
     Value: array [0 .. 399] of AnsiChar;
   end;
   NameNull: WordBool;
 end;
PFieldsMessage = ^TFieldsMessage;
```

```
 TMyTrigger = class(IExternalTriggerImpl)
   procedure dispose(); override;
```

```
 procedure getCharSet(AStatus: IStatus; AContext: IExternalContext;
  AName: PAnsiChar; ANameSize: Cardinal); override;
```

```
 procedure execute(AStatus: IStatus; AContext: IExternalContext;
     AAction: Cardinal; AOldMsg: Pointer; ANewMsg: Pointer); override;
 end;
```
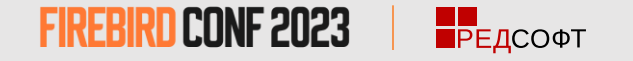

#### **Реализация триггера на Pascal**

```
procedure TMyTrigger.execute(AStatus: IStatus; AContext: IExternalContext;
  AAction: Cardinal; AOldMsg, ANewMsg: Pointer);
var
  xOld, xNew: PFieldsMessage;
begin
  xOld := PFieldsMessage(AOldMsg);
  xNew := PFieldsMessage(ANewMsg);
  case AAction of
    IExternalTrigger.ACTION_INSERT:
       begin
         if xNew.BNull and not xNew.ANull then
         begin
          xNew.B := xNew.A + 1; xNew.BNull := False;
         end;
       end;
     IExternalTrigger.ACTION_UPDATE:
       begin
         if xNew.BNull and not xNew.ANull then
         begin
          xNew.B := xNew.A + 1; xNew.BNull := False;
         end;
       end;
     IExternalTrigger.ACTION_DELETE:
       begin
       end;
  end;
end;
```
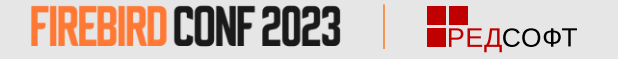

#### **Отображение типов данных**

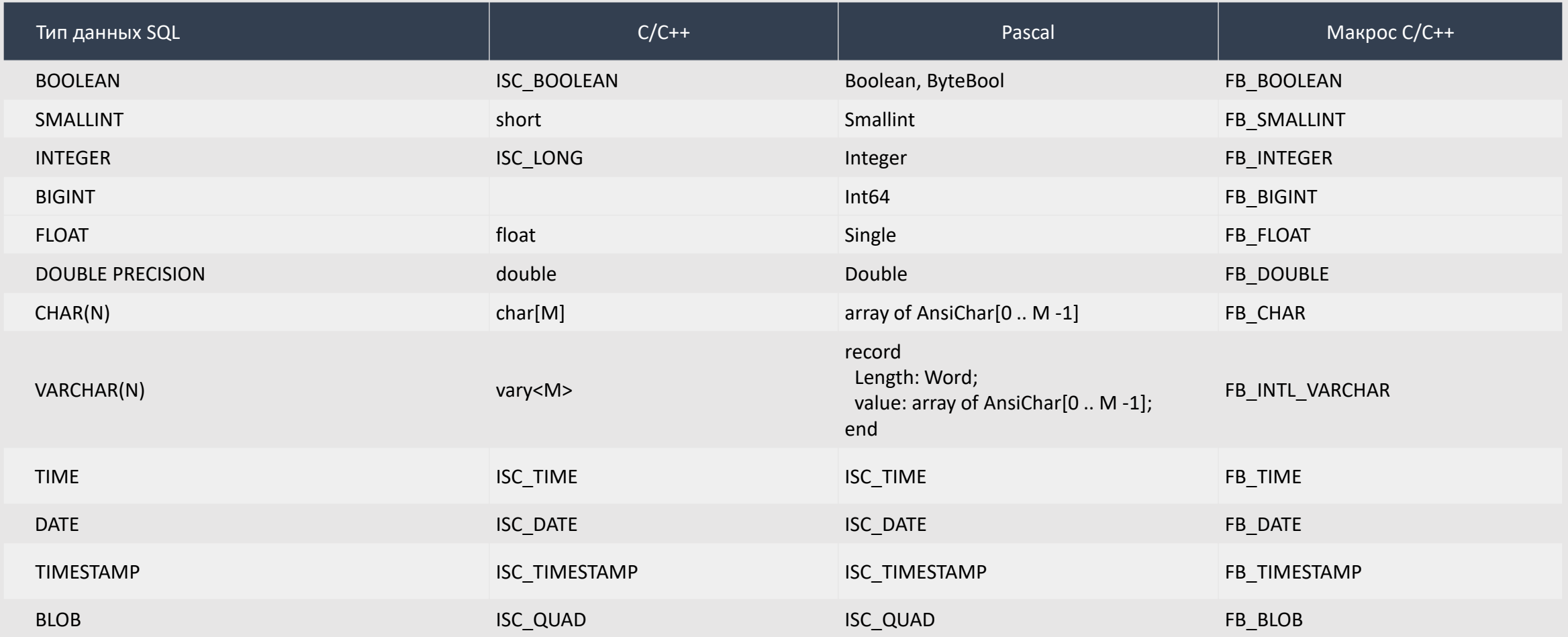

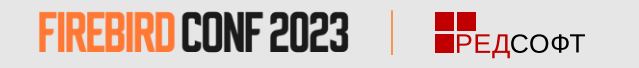

### **Принудительная установка типов на**

### **Pascal**

**procedure** TSumArgsFunctionFactory.setup(AStatus: IStatus; AContext: IExternalContext; AMetadata: IRoutineMetadata; AInBuilder, AOutBuilder: IMetadataBuilder); **begin**

```
 // строим сообщение для входных параметров
  AInBuilder.setType(AStatus, 0, SQL_LONG + 1);
   AInBuilder.setType(AStatus, 1, SQL_LONG + 1);
  AInBuilder.setType(AStatus, 2, SQL_LONG + 1);
   // строим сообщение для выходных параметров
  AOutBuilder.setType(AStatus, 0, SQL_LONG + 1);
end;
```
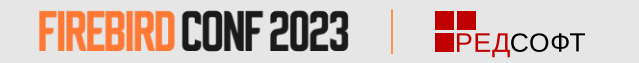

#### **Принудительная установка типов на C++**

#### **#include** "UdrCppExample.h"

```
using namespace Firebird;
```

```
FB UDR BEGIN FUNCTION(sum args)
     FB UDR MESSAGE(InMessage,
          (FB_BIGINT, n1)
          (FB_BIGINT, n2)
          (FB_BIGINT, n3)
      );
     FB UDR MESSAGE(OutMessage,
          (FB_BIGINT, result)
      ); 
     FB UDR EXECUTE FUNCTION
     {
         out->resultNull = (in-)n1Null || in-)n2Null || in-)n3Null ? FB TRUE : FB FALSE;
         out->result = in->n1 + in->n2 + in->n3;
     }
FB UDR END FUNCTION
FB_UDR_IMPLEMENT_ENTRY_POINTFIREBIRD CONF 2023
                 — <mark>НЕ</mark><br>ПРЕДСОФТ
```
#### **Работа с BLOB на Pascal**

```
var
   att: IAttachment;
   trx: ITransaction;
   blob: IBlob;
   buffer: array [0 .. 32767] of AnsiChar;
   l: Integer;
begin
   try
     att := AContext.getAttachment(AStatus);
     trx := AContext.getTransaction(AStatus);
     blob := att.openBlob(AStatus, trx, ABlobId, 0, nil);
     while True do
       case blob.getSegment(AStatus, SizeOf(buffer), @buffer, @l) of
         IStatus.RESULT_OK:
           AStream.WriteBuffer(buffer, l);
         IStatus.RESULT_SEGMENT:
           AStream.WriteBuffer(buffer, l);
       else
         break;
       end;
     AStream.Position := 0;
     blob.close(AStatus);
    blob := nil; finally
     if Assigned(blob) then blob.release;
     if Assigned(trx) then trx.release;
     if Assigned(att) then att.release;
   end;
end;
```
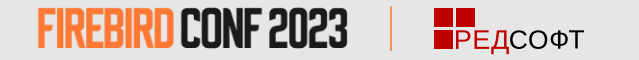

### **Работа с BLOB на C++**

```
Firebird::AutoRelease<Firebird::IAttachment> att(context->getAttachment(status));
Firebird::AutoRelease<Firebird::ITransaction> tra(context->getTransaction(status));
Firebird::AutoRelease<Firebird::IBlob> bodyBlob(att->openBlob(status, tra, &in->body, 0, nullptr));
std::vector<char> vBuffer(MAX_SEGMENT_SIZE);
auto buffer = vBuffer.data();
while (true) {
    unsigned int l = 0;
    switch (bodyBlob->getSegment(status, MAX SEGMENT SIZE, buffer, &l))
    \left\{ \right. case Firebird::IStatus::RESULT_OK:
         case Firebird::IStatus::RESULT_SEGMENT:
             requestBody.write(buffer, l);
             continue;
         default:
             bodyBlob->close(status);
             bodyBlob.release();
             break;
 }
}
// set beginning of stream
requestBody.seekg(0, std::ios::beg);
```
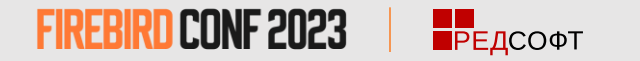

#### **Контекст соединения и транзакции Pascal**

```
 att: IAttachment;
  trx: ITransaction;
   stmt: IStatement;
begin
  try
     att := AContext.getAttachment(AStatus);
     trx := AContext.getTransaction(AStatus);
     stmt := att.prepare(status, tra,
         0, SQL_APPEND_LOG,
         3, IStatement.PREPARE_PREFETCH_METADATA
     );
     stmt.execute(status, tra,
         input.getMetadata(),
         input.getData(),
         nil, nil
     );
     stmt.free(status);
   finally
     if Assigned(stmt) then stmt.release;
     if Assigned(trx) then trx.release;
     if Assigned(att) then att.release;
   end;
end;
```
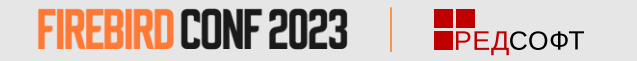

**var**

### **Контекст соединения и транзакции C++**

```
Firebird::AutoRelease<Firebird::IAttachment> att(context->getAttachment(status));
Firebird::AutoRelease<Firebird::ITransaction> tra(context->getTransaction(status));
Firebird::AutoRelease<Firebird::IStatement> stmt(
     att->prepare(status, tra,
         0, SQL_APPEND_LOG,
         3,
         IStatement::PREPARE_PREFETCH_METADATA
\qquad \qquad);
stmt->execute(status, tra,
     input.getMetadata(),
     input.getData(),
     nullptr, nullptr
);
stmt->free(status);
stmt.release();
```
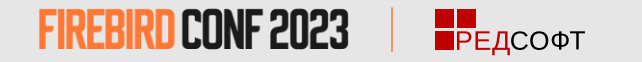

### **Метод getCharset**

```
procedure TJsonFunction.getCharSet(AStatus: IStatus; AContext: IExternalContext;
  AName: PAnsiChar; ANameSize: Cardinal);
begin
   FillChar(AName, ANameSize, #0);
   StrCopy(AName, 'UTF8');
end;
FB UDR BEGIN PROCEDURE(ftsLogByDdKey)
     ...
    void getCharSet(ThrowStatusWrapper* status, IExternalContext* context,
         char* name, unsigned nameSize)
     {
        memset(name, 0, nameSize);
         const std::string charset = "UTF8";
         charset.copy(name, charset.length());
     }
    FB_UDR_EXECUTE_PROCEDURE
    \mathcal{L} }
FB_UDR_END_PROCEDURE
```
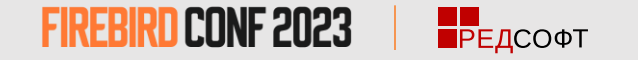

### **Методы освобождающие интерфейс**

- IAttachment::detach
- IAttachment::dropDatabase
- ITransaction::commit
- ITransaction::rollback
- IStatement::free
- IResultSet::close
- IBlob::cancel
- IBlob::close
- IService::detach
- IEvents::cancel

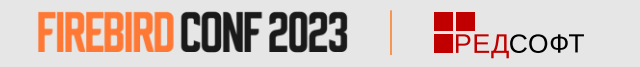

### **Спасибо за внимание!**

Вопросы

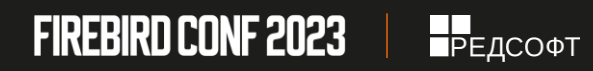